<span id="page-0-0"></span>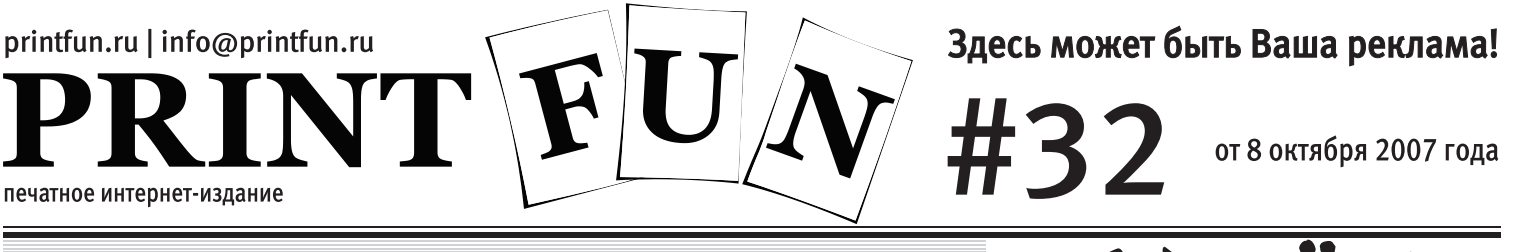

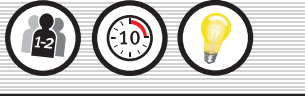

В поисках

прекрасного опасного:

# CAT

## Суть игры

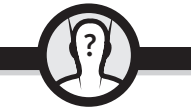

Старый добрый **Windows Minesweeper** пришел, чтобы взорвать ваши будни и превратить их в праздники! При этом, мы предлагаем две версии игры: одиночную (головоломки) и для двоих (свидание на минном поле вслепую).

Рейтинг игры:

Сапер: головоломки для взрослых и детей - кто правильно вычислит все мины и не взорвется на минном поле? Задачки, конечно, отличаются от компьютерных, так как интерактива на бумаге добиться крайне сложно. Здесь нужно всего лишь всмотреться в расположение цифр и понять, в каких клетках находятся мины. Правильные ответы указаны мелким шрифтом внизу страницы.

Дуэль: играть в "Сапер" вдвоем?? Приглушите удивлялку действительно, теперь каждый может доказать, что он сапёрнее окружающих. Для этого нужно всего лишь распечатать страницу 3 и найти себе саперника  $\circ$ 

постая и динамичная игра: кто быстрее вычислит координаты мин врага? Желаем, чтобы это были вы!

Четвертая страница выпуска - поля для детской дуэли.

#### Рисунок 1

Δ

1-А: Клетка с цифрой три соприкасается с тремя минами. Клетки с цифрами 2 - с двумя, и т.д.

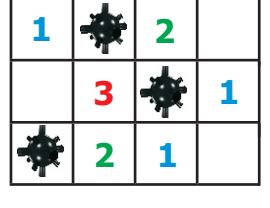

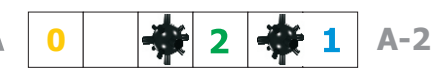

 $1 - A$ 

1-Б: Если в горизонтальной линии 2 или больше мин, это обязательно указывается сбоку от поля (как на рисунке). И является дополнительной подсказкой.

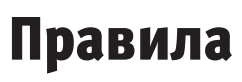

"Сапер": на поле указаны цифры. Каждая цифра означает, сколько соседих клеток (вокруг нее) занято минами (Рисунок 1-А). Ваша задача — вычислить с помощью логики, какие именно клетки заняты минами. Ответы указаны внизу страницы 2. В каждой задачке обязательно указывается, на каких горизонтальных полосах расположено 2 или больше мин (Рисунок 1-Б).

Дуэль: партия проходит как в "Морском бое". На поле 10х10 игроки расставляют по 5 мин. Затем первый называет координаты клетки, второй сообщает, сколько мин находится рядом с ней (Рисунок 2). Если произошло попадание, сапер теряет одну жизнь, но получает координаты мины. Ход переходит ко второму игроку. Жизней у игроков по 3. Потеряв третью жизнь, игрок проигрывает. В любой свой ход игрок может рискнуть и назвать координаты всех мин противника. Очередность важна: если игрок называет мину правильно, соперник подтверждает ее координаты. Если игрок ошибся, он теряет одну жизнь, и его ход заканчивается. Обезвреженная мина продолжает считаться (Рисунок 2). Побеждает игрок, первым правильно назвавший координаты мин.

# **Кстати!**

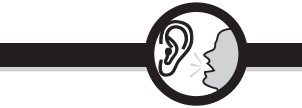

Первые варианты этой классической игры были бумажными! Так что сейчас мы лишь восстанавливаем справедливость. Правда, бумажные в настольном формате: верхний слой состоял из клеток, которые можно было переворачивать пальцем, узнавая, сколько вокруг мин - или что упс, ты подорвался.

Но конечно максимально популярна Windows-версия игры.

Мировой рекорд по зачистке экспертной доски от 100 мин поставлен в 2007 году - некий Dion Tiu из Австралии сделал это за 37,77 секунды! А рекорд на доске Beginner просто сводит с ума - потому что это 1 секунда!

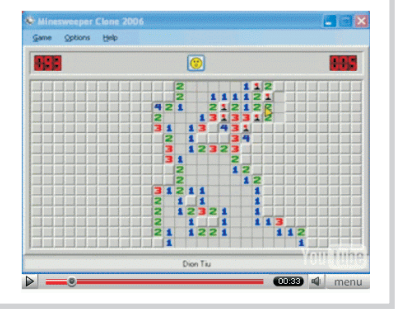

### Рисунок 2

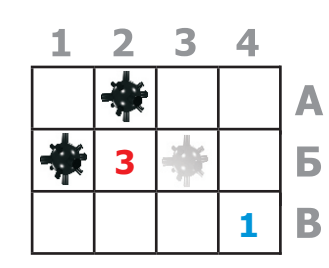

Дуэль: когда игрок вычисляет бомбу (взрывался он на ней или нет), она все равно остается в силе и влияет на числа в клетках вокруг.

Например, на картинке слева мина Б-3 обнаружена, но если игрок проверит клетку Б-2, он получит цифру "3", а если проверит клетку В-4, получит цифру "1".

## Попробовать

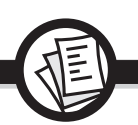

Если вы освоили игру и вам понравилось, попробуйте несколько вариаций:

- Дуэль Профи: поле 15х15, мин 10, жизней 5. Это как раз тот случай, когда количество вполне может перейти в качество!
- Дуэль Реверс: попробуйте сыграть совершенно наоборот игрок называет координаты клетки, а соперник сообщает, сколько клеток вокруг нее пустые. С одной стороны, стратегия не меняется, с другой стороны, забавные ощущения от ломки привычной логики.
- "Минка на минку": соберите две команды минеров и устройте командный бой. Сначала команды соревнуются в дуэлях (какая команда наберет больше побед), а затем создают по 1 головоломке на члена команды, обмениваются и решают на скорость (какая команда первой решит все головоломки).

 $\blacksquare$ 1 Правила игры

Copyright: команда PrintFun Издатель: Igrology.ru

ПРИНТФАН - Мы заботимся о Вас и о Вашем отдыхе!

 $\overline{2}$ 

Сапер"

Автор игры и выпуска: Антон Карелин

 $\bigcap$  3

Поля для "Дуэлей"  $\setminus$  4 Поля для детских дуэлей |

8 октября 2007 года  $\sqrt{\mathbf{T}}\left|\mathbf{F}\right|\mathbf{U}/\mathbf{\mathcal{N}}$  | printfun.ru  $\left|\mathbf{F}\right|$ 

Головоломки "Сапер": каждая цифра говорит о том, сколько мин в клетках рядом с ней. Крестик показывает, что в данной клетке мины нет. Дополнительная подсказка: если в горизонтальной полосе 2 или больше мин, это в обязательном порядке указывается рядом с полем.

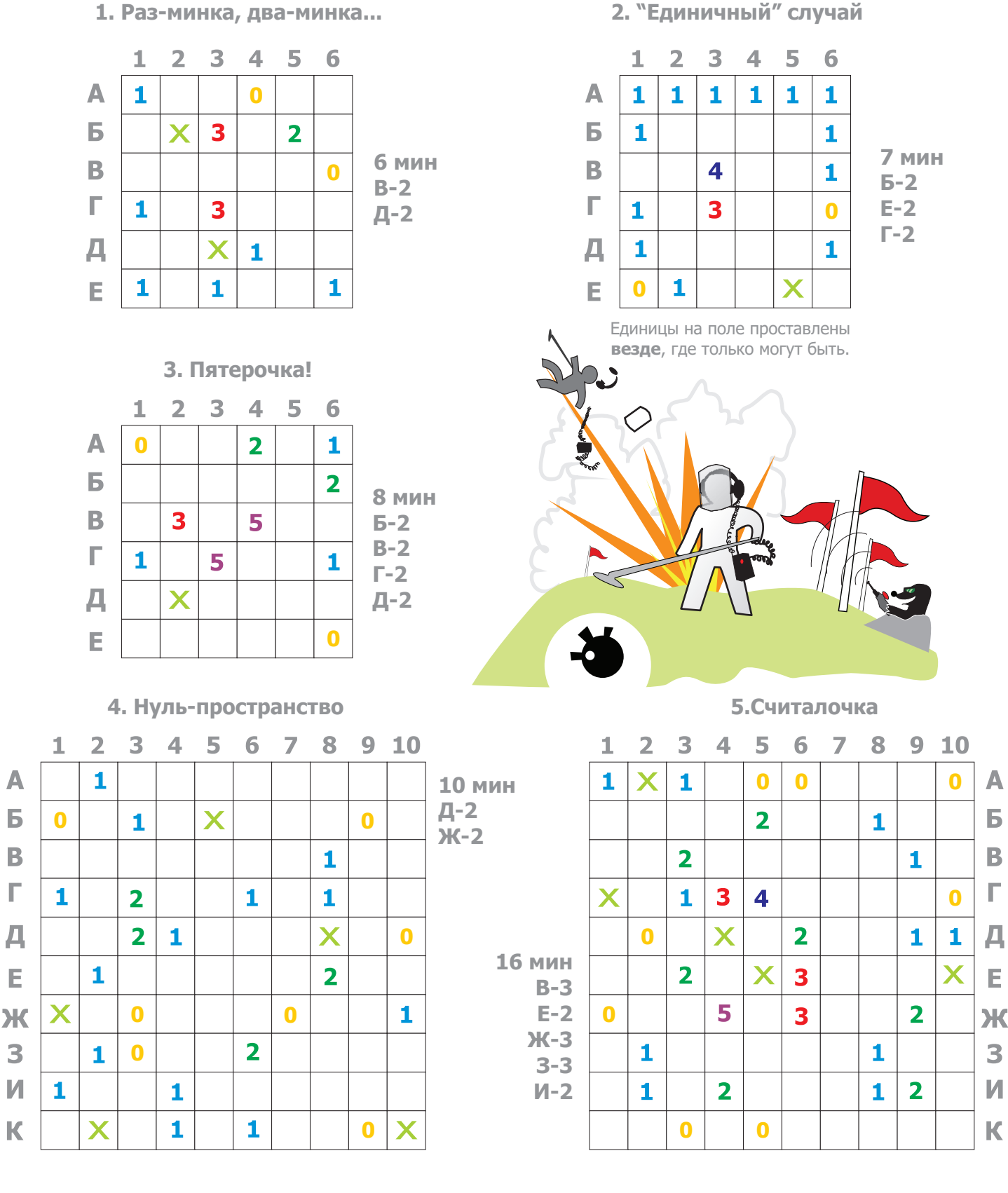

2) 25' B4' B2' B8' Le' C2' E4' X3' X2' XX' 3-3' 3-2' 3-10' N)' N10' K1' 3) 23' 22' 23' 29' 24' LJ' L4' D3' L 3) 25' 25' 84' L5' L4' E3' E6' 1) A2, A6, B3, B4, A2, A5. :Іатеты:

Правила игры  $\Box$ )

 $\vert \setminus 1$ 

 $\overline{3}$ Поля для "Дуэлей" |  $\vert 4 \vert$  Поля для детских дуэлей | "Сапер"

<span id="page-2-0"></span>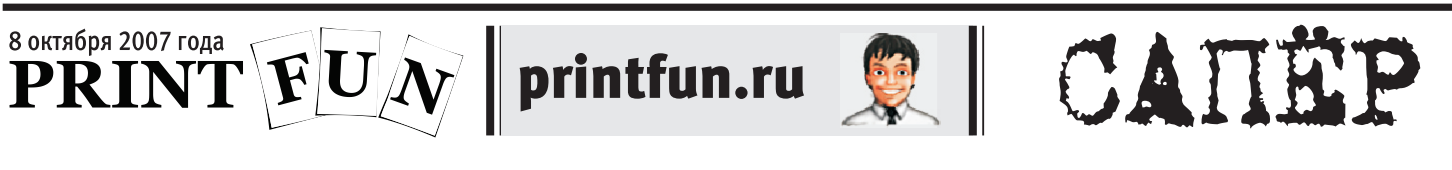

Игра вдвоем - кто сапёрнее?!

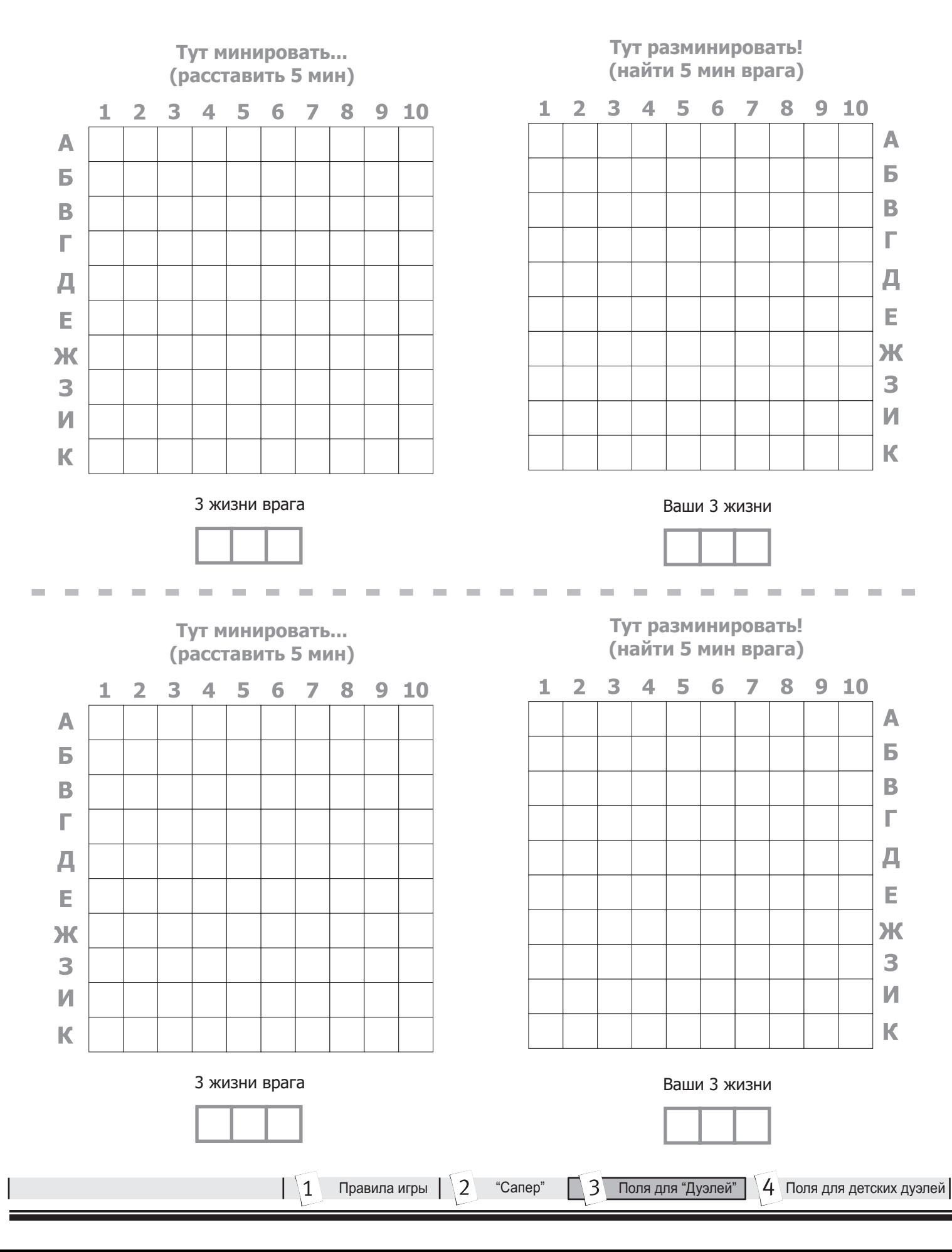

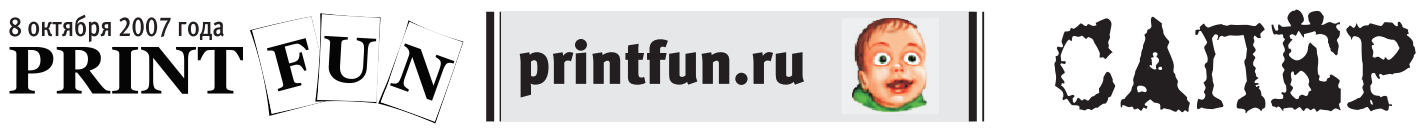

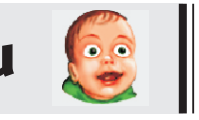

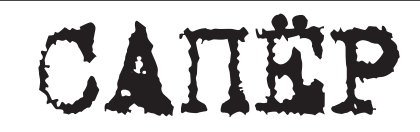

Детская версия для игры один-на-один.

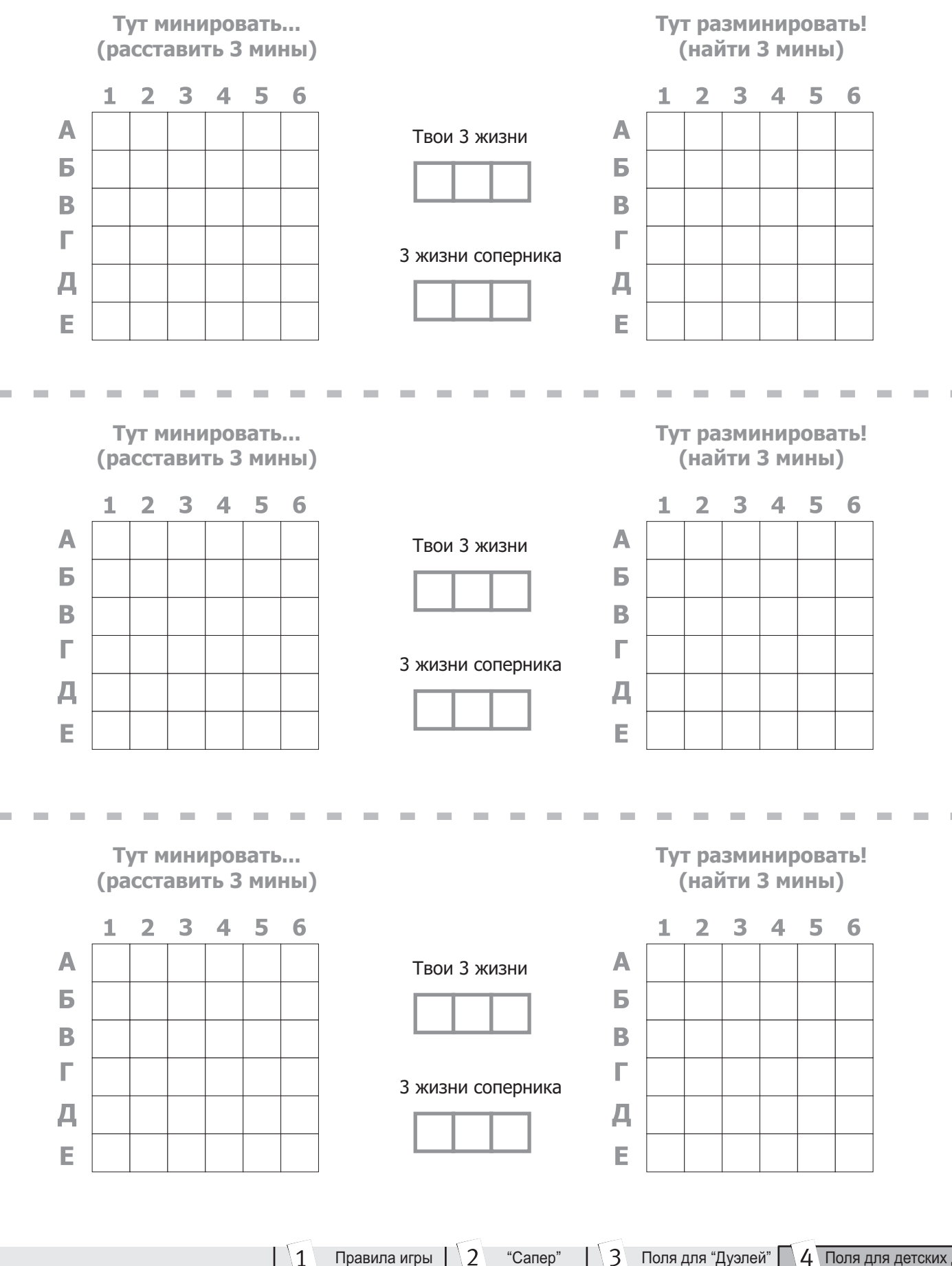

 $\Box$  Правила игры  $\Box$ ) "Сапер"  $\Box$  З Поля для "Дуэлей"  $\Box$   $\Box$   $\Box$  Поля для детских дуэлей